# **jogar bingo gratis**

#### **Autor: symphonyinn.com Palavras-chave: jogar bingo gratis**

## **jogar bingo gratis**

O Studio Caça Níquel Mania está de fato em jogar bingo gratis alta, com a introdução de seu novo jogo de simulação de caça níquel rodilho Slots Seven Bingo! Esta versão mais nova é compatível com dispositivos Android e é para todos os que gostam do clássico jogo de Money Bingo.

#### **Torne-se um jogador acumulado em jogar bingo gratis tempo real**

A característica mais legal deste jogo é que tem um acumulado (jackpot) que vai aumentando em jogar bingo gratis tempo real.

### **Como jogar**

Para jogar, selecione e carregue o jogo e então escolha o valor que quer apostar. As opções geralmente vão de R\$0,05 a R\$0,25.

#### **Tenha um gestor de banca inteligente**

A chave para sacar os 5 jogos na máquina é gerenciar sua jogar bingo gratis banca de forma inteligente, então divida seu dinheiro em jogar bingo gratis 5 sessões de jogo e defina limites para cada sessão. Se você atingir seu limite de perda, pare de jogar e não tente recuperar suas perdas imediatamente.

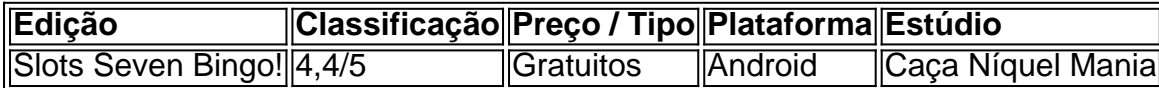

As melhores combinações de números em jogar bingo gratis um jogo de caça-níquel online aumentam suas chances de ganhar. Consulte nossas outras dicas de como se sair bem jogando máquinas caça-níqueles.

## **Partilha de casos**

As colunas são rotuladas "B" (números 1 15), "I" (16 30), N (Números 31 45), G (N 46 60) e O (números61 61 75 75).

Um jogo de bingo típico utiliza os números de 1 a 75.As cinco colunas do cartão são rotuladas "B", "I", 'N', "G" e "O" da esquerda para a esquerda. DIREITOS. O espaço central é geralmente marcado como "livre" ou "espaço livre", e é considerado automaticamente. preenchido.

## **Expanda pontos de conhecimento**

As colunas são rotuladas "B" (números 1 15), "I" (16 30), N (Números 31 45), G (N 46 60) e O (números61 61 75 75).

Um jogo de bingo típico utiliza os números de 1 a 75.As cinco colunas do cartão são rotuladas "B", "I", 'N', "G" e "O" da esquerda para a esquerda. DIREITOS. O espaço central é geralmente marcado como "livre" ou "espaço livre", e é considerado automaticamente. preenchido.

## **comentário do comentarista**

Olá, membros do comunidade Caça Níquel!

Hoje, quero falar über um novo jogo de simulação de caça níquel que está sendo muitofalado entre nós,ativistas de caça níquel, o Slots Seven Bingo! Ele é aberto para todos os dispositivos Android e é uma ótima maneira de se divertir e Ganhar dinheiro em jogar bingo gratis um ambiente de estilo Vegas.

A principio que eu gostariauth isso?sim, é que o jogo oferece um acumulado em jogar bingo gratis tempo real, oque é Incredishat é cada vez maior e maior, dependendo das apostas dos jogadores.

Para jogar, é bem simple: você seleciona o valor que gostaria de apostar, que varia de R\$ 0,05 a R\$ 0,25, e afterwards, você trava um dos 5 jogos disponíveis na máquina. Apertura passo importante é gerenciar sua jogar bingo gratis banca de forma intelligente, para fazer, divida seu dinheiro em jogar bingo gratis 5 sessões de jogo e defina limites para cada sessão.

A não ser que você seja um jogador experiente, é importante lembrar que a vitória não é garantida, então é importante ter uma estratégia intelligente para gerenciar suas perdas e não tentar recuperá-las de forma precipitada.

E para vocês que curtem caça níquel, a aposta comece em jogar bingo gratis R\$ 0,10. Se você quiser experimentar mais, há slots com apostas menores. Aposte em jogar bingo gratis grande, pode dar um returno grande também!

Atri Griffin de várias combinações de números em jogar bingo gratis um solo jogo de caça-níquel lista, aumentando suas chances de vitória. Se você quiser aprender a se marry with caça-níquel, ligacj seguir nosso blog.